## **Class 2 - Functions and Conditionals**

MISE Summer Programming Camp 2023

#### **Recap of Class 1**

- **● Print statements**
	- $\circ$  Printing text eg. print ("Hello World") => 'Hello World' in the shell
	- $\circ$  Printing the value of variables eg.  $x =$  "Hello"; print(x) => 'Hello' in the shell
	- $\circ$  Doing simple math eg. print  $(2 + 3 * 5) = > '17'$  in the shell
- **● Taking input from the user**
	- $\circ$  Eg. name = input() = > allows the user to type in something that gets stored in the variable 'name' after the user hits enter.
- **Basic data types**
	- Integer, float, string and boolean.
	- *type()* function allows the user to know the type of an expression.

#### **Some math operations**

7

Comment!

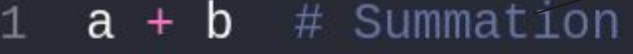

- $a b$  # Subtraction  $\overline{2}$
- $a * b$  # Multiplication 3
- $a / b$  # Float division  $\overline{4}$
- $a$  //  $b$  # Integer division (rounds down) 5
- $a \times b$  # Modulus/Remainder operator  $6\phantom{1}$

 $a^{**}b$  # Power operator

#### **Comparison Operators**

- $\bullet$  == (Equality)
	- $\circ$  Note: Equality is  $=$  because = is used for assigning to variables
- **● < (Less than)**
- **● <= (Less than or equal to)**
- **● > (Greater than)**
- **● >= (Greater than or equal to)**
- **● != (Inequality)**

These operators compare two things and evaluate to a boolean ie. either True or False.

#### **Demo**

Learning goals:

- 1. Comparison operators
- 2. Working with Booleans

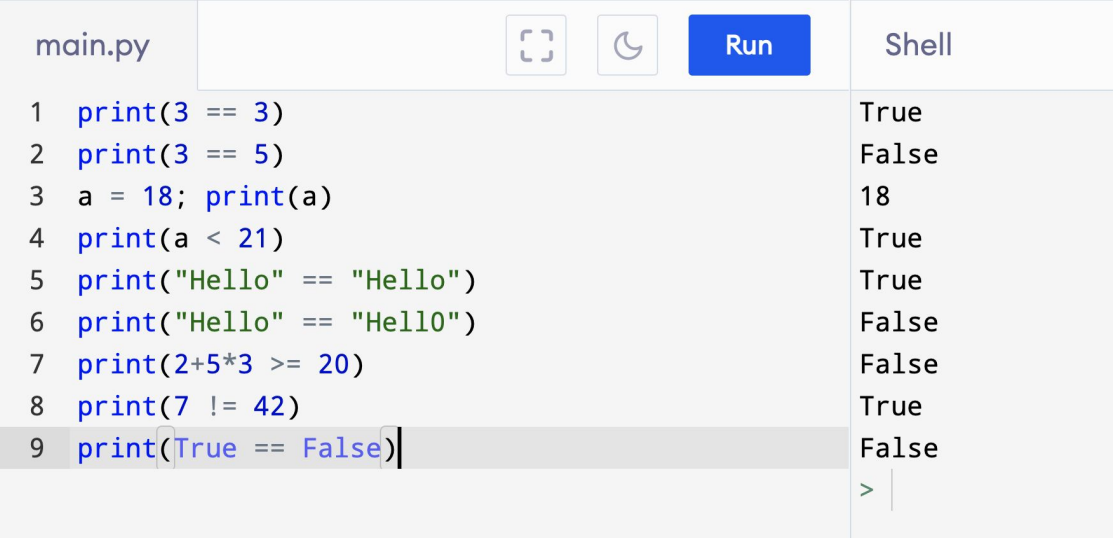

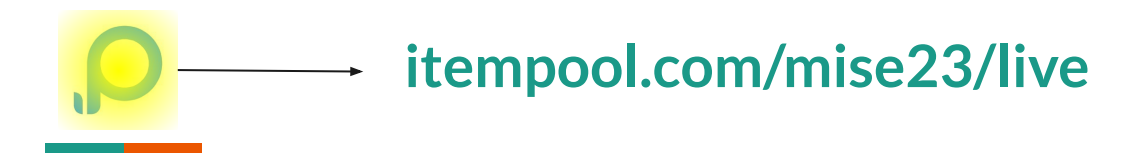

#### **Pop Quiz 1:**

What is the output of the following program:

- $print("True" == True)$  $\mathbf{1}$
- 2  $print("3+3" == 6)$
- 3  $print(int(False) == 0)$

#### **Boolean Operators (and, or, not)**

**Let X and Y be boolean expressions.**

- *● X and Y* **evaluates to True if X evaluates to True and Y evaluates to True. It evaluates to False otherwise.**
- *● X or Y* **evaluates to True if either X evaluates to True or Y evaluates to True. It evaluates to False otherwise.**
- *● not X* **negates the value of X.**

#### **Demo**

Learning goals:

- 1. Boolean operators
- 2. Using comparison and boolean operators together

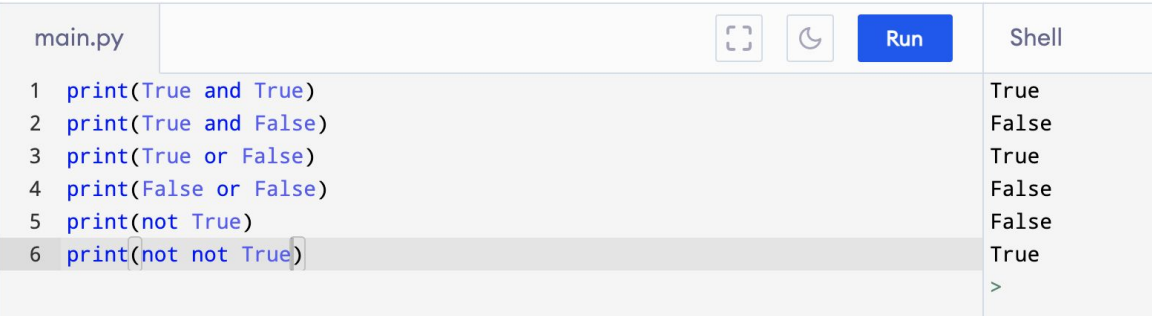

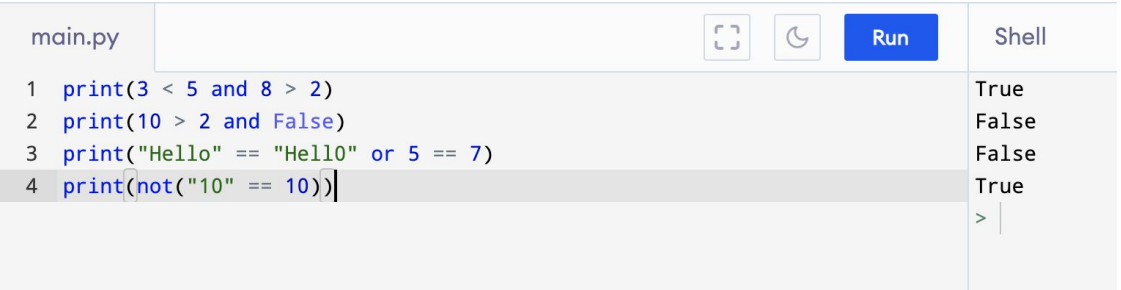

## **Pop Quiz 2:**

Which of the following would result in an output of "True" for this program (possible multiple answers):

#### 1  $print((a < b) or (b > c and a > c) or a == d)$

#### **Control Flow**

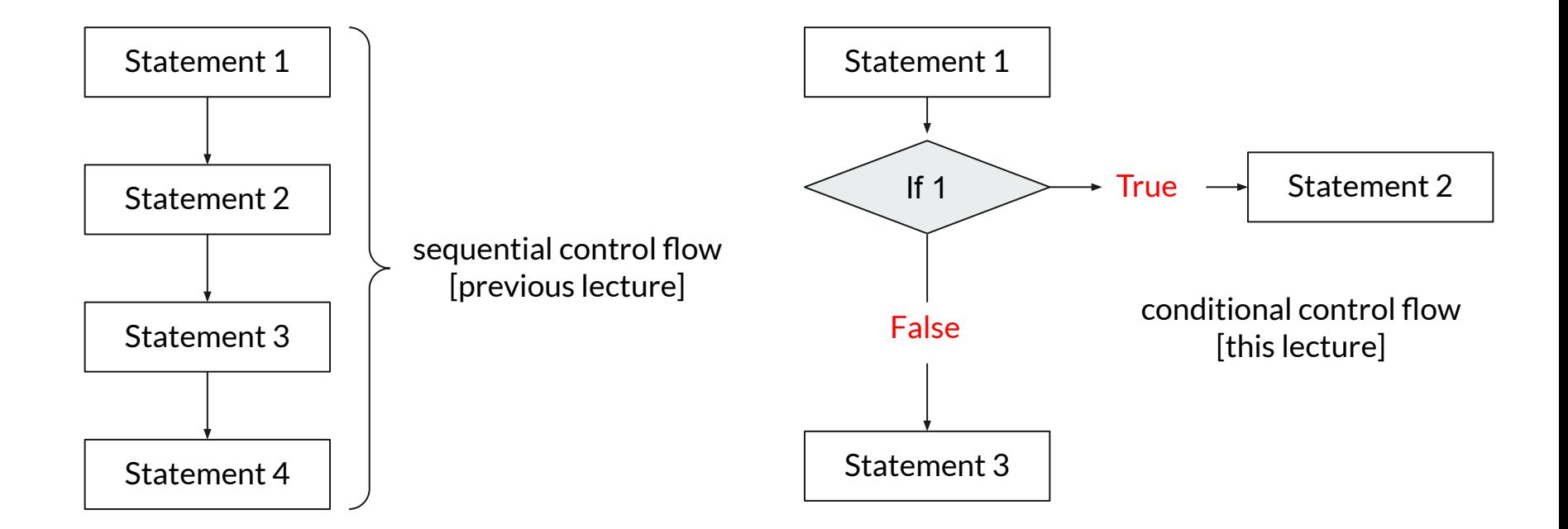

#### **If-Statements**

**If statements are responsible for allowing certain lines of code to be run only when a certain condition is met.**

*For example, code lines 1 and 2 will only be run when 'condition' evaluates to True.*

*Note: The indentation (1 tab / 4 spaces) of the code lines under the if statement is important!* 

*Indented lines denote lines that are guarded by the if statement.* 

**Syntax:**

if (condition):

*Code line 1*

*Code line 2*

*...*

#### **If-Else Statements**

if (condition):

*Code line 1*

else:

*Code line 2*

If-else statements can interpreted as follows:

**If condition is true, then run code line 1. Otherwise, run code line 2.**

Again, indentation here is important!

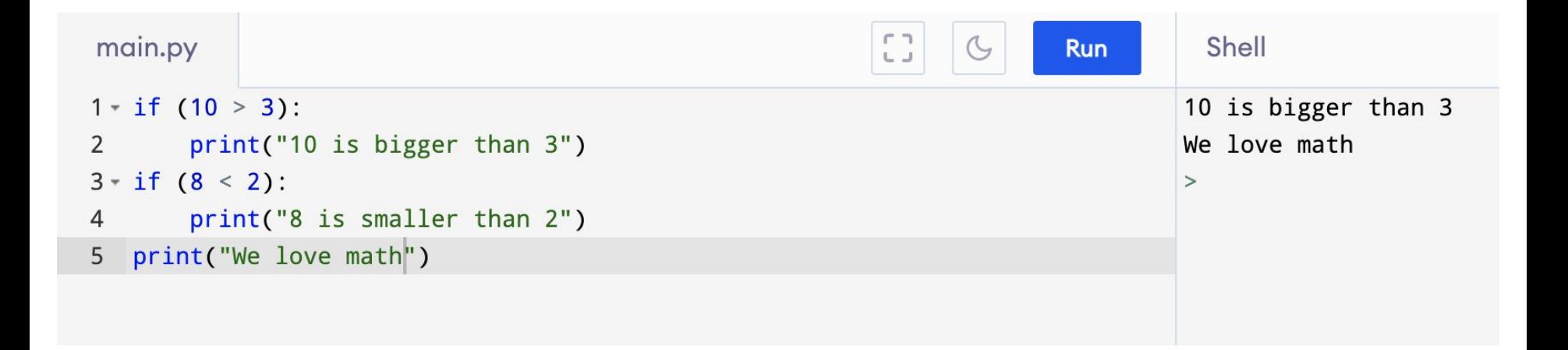

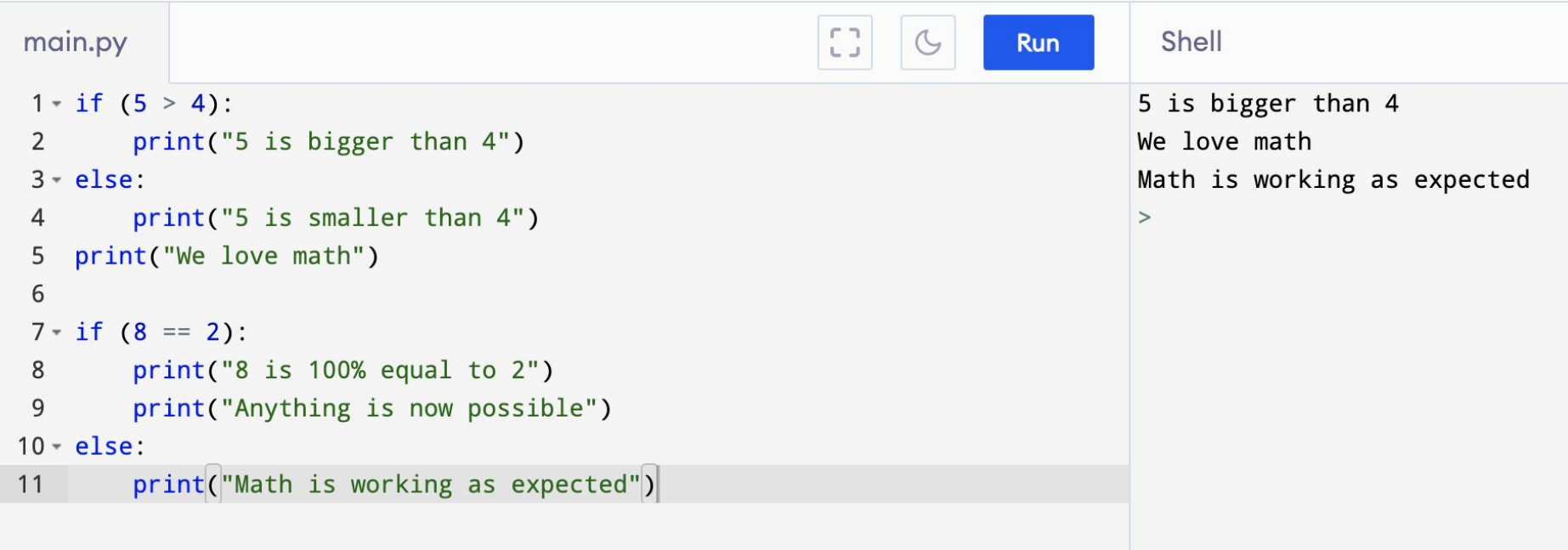

**Contract Contract** 

#### **If-Elif-Else Statements**

if (condition 1): *Code line 1* elif (condition 2): *Code line 2* else: *Code line 3*

If-elif-else statements can interpreted as follows:

**If condition 1 is true, then run code line 1. Otherwise, if condition 2 is true, then run code line 2.**

**Otherwise, run code line 3**

Again, indentation here is important!

**Note: You can have as many elifs as you want!**

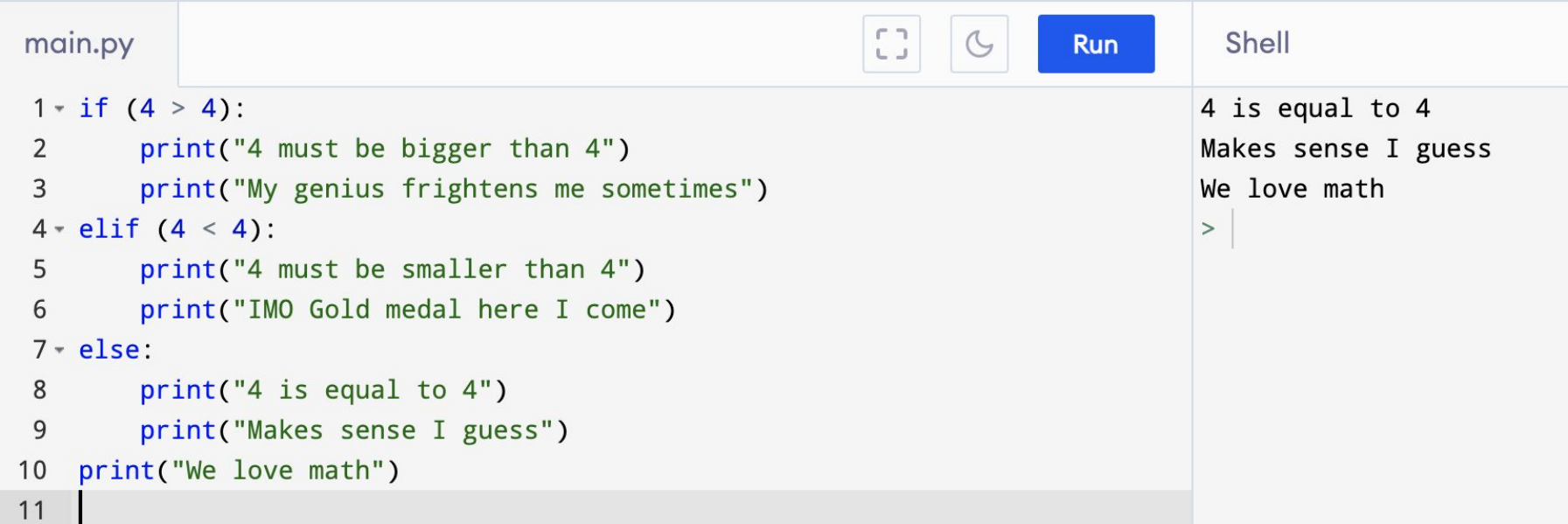

**Contract Contract Contract** 

# **Pop Quiz 3:**

Which of the following computes whether a variable *a*, which is always the integer 0, 1, 2 or 3, is even or odd*:*

```
if a == 0 or a == 2:
       if not(a == 1 or a == 3):
                                                        print("even")
\frac{p_1 p_2}{p_1 q_2} Code 2
                                                    else:
                                                        print("odd")
          print("even")
        if a := 1 or a := 3:
Code 3 print("even") Code 4
                                     print("even" if a == 0 or a == 2 else "odd")
           print("odd")
```
#### **Grouping code into functions**

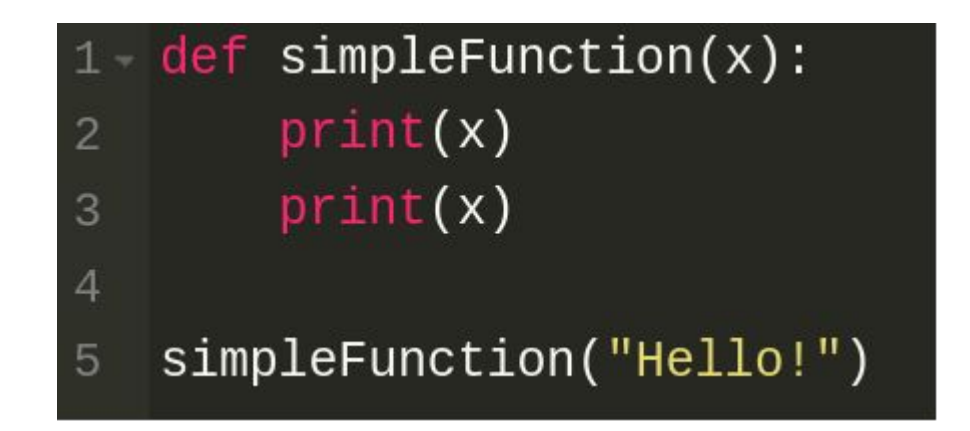

#### **Anatomy of a function**

**def** *func(parameters)*:

*parameters are variables that will be provided when the function is called*

 *body return X indent*

*contains the actions (statements) that the function performs returns a value (optional)*

### **Simple example of a function**

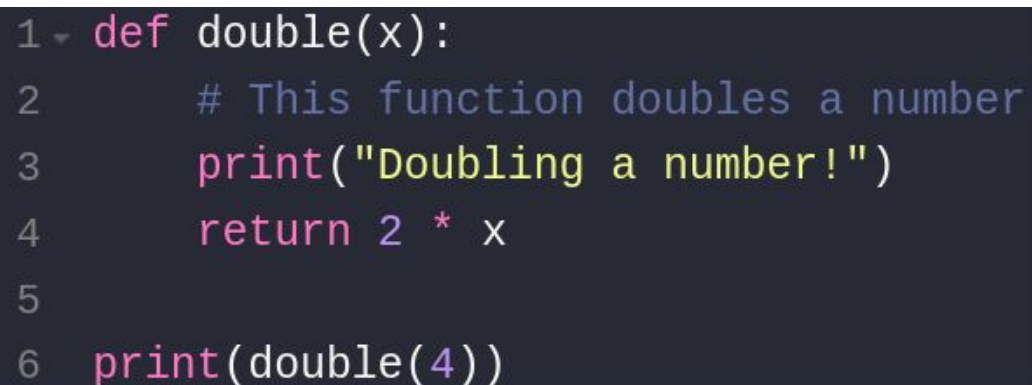

 $\circ$ 

We define a function called double that takes *one* parameter and returns its double

To use the function, we use this syntax, similar to how a function in math is used

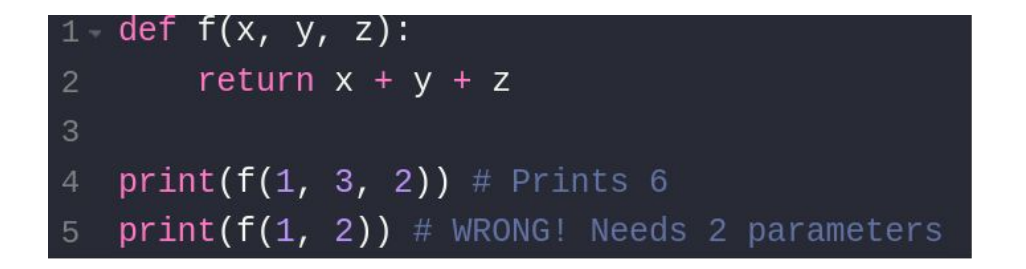

#### $1 - def g()$ : return 42  $\overline{2}$ 3  $print(g())$  # Prints 42

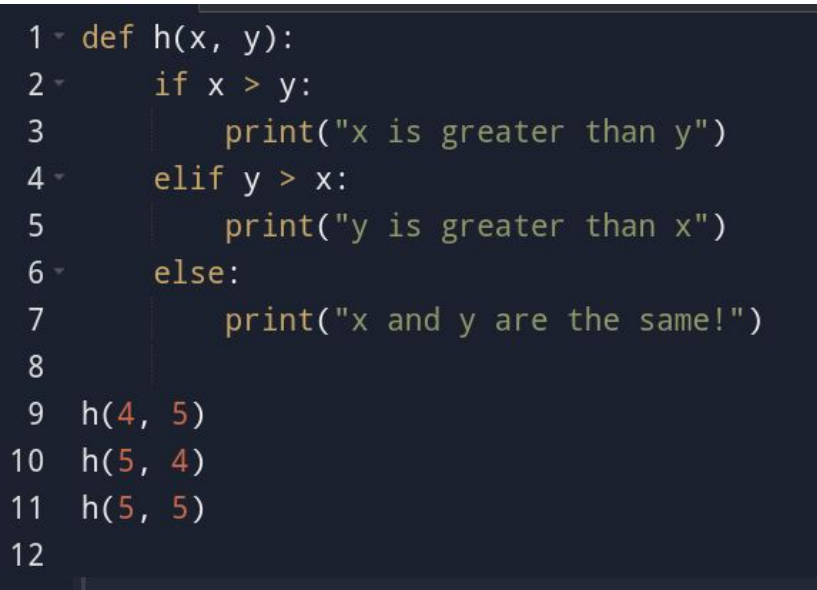

#### **Variable scope**

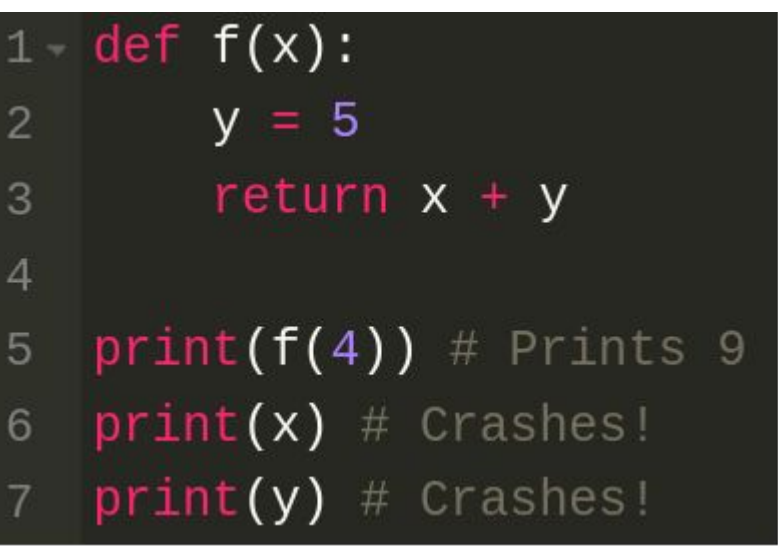

Variables defined in the body of a function definition are only defined inside the indented block!

In the code on the left, the two last print statements will crash because we never defined a variable *x* or *y* in that scope.

#### **Pop Quiz 4:**

What is the output of the following program:

```
1 \cdot def max(a, b):
2* if a > b:
\overline{3}Example 1 Preturn b
4 b = 2
5
   return a
 6
7 a = 58 b = 109
  print(2 + max(2, 3))10 print(a)
```
#### **Another example**

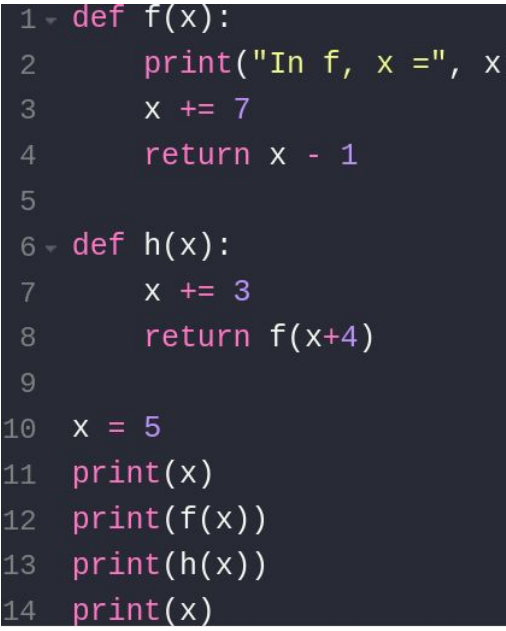

What's the output of the code on the left?

Visualize here:<https://shorturl.at/etNS2>

#### **What's next?**

**Homework will be posted on Piazza by tomorrow!**

**Class 3: Loops**

**How to write code that repeats instructions**

**How to iterate through the input**